CSCI 136 Data Structures & Advanced Programming

> Lecture 4 Fall 2019 Instructors: Bill & Sam

# Last Time

- Control structures
	- Branching: if else, switch, break, continue
	- Looping: while,  $do -$  while, for, for  $-$  each
- import
- static
- Strings and String methods (intro)

# Today's Outline

- Object oriented programming Basics (OOP)
- More on Class Types
	- Music Catalog: A multi-class example
		- Using: Associations
- Technique: Randomizing an array
- Miscellaneous Java
	- Static variables and methods
	- Memory management
	- Access control: public, protected, private  $\frac{3}{3}$

# Object-Oriented Programming

• Objects are building blocks of Java software

- Programs involve collections of objects
	- Cooperate to complete tasks
	- Represent "state" of the program
	- Communicate by sending messages to each other
		- Through *method invocation*

# Object-Oriented Programming

- Objects can model:
	- Physical items Dice, board, dictionary
	- Concepts Date, time, words, relationships
	- Processes Sort, search, simulate
- Objects contain:
	- State (instance variables)
		- Attributes, relationships to other objects, components
			- Letter value, grid of letters, number of words
	- Functionality (methods)
		- Accessor and mutator methods
			- addWord, lookupWord, removeWord

# Object Support in Java

- Java supports the creation of programmerdefined types called *class types*
- A *class declaration* defines data components and functionality of a type of object
	- Data components: *instance variable (field) declarations*
	- Functionality: *method declarations*
	- *Constructor(s)*: special method(s) describing the steps needed to create an object (*instance*) of this class type

# A Simple Class

Premise: Define a type that stores information about a student: name, age, and a single grade.

Declare a Java class called Student with data components (*fields/instance variables*)

> String name; int age; char grade;

And methods for accessing/modifying fields

- getName, getAge, getGrade
- setAge, setGrade

Declare a constructor, also called Student

public class Student {

// instance variables private int age; private String name; private char grade;

```
// A constructor
public Student(int theAge, String theName,
            char theGrade) {
      age = theAge;name = theName;grade = theGrade;
}
```
// Methods for accessing/modifying objects // ...see next slide...

```
public int getAge() {return age;}
     public String getName() {return name;}
     public char getGrade() {return grade;}
     public void setAge(int newAge) {age = newAge;}
     public void setGrade(char grade) {
           this.grade = grade;
     }
} // end of class declaration
```
## Testing the Student Class

public class TestStudent {

}

}

public static void main(String[] args) { Student a = new Student(18, "Patti Smith", 'A'); Student b = new Student(20, "Joan Jett", 'B'); // Nice printing System.out.println(a.getName() + ", " +  $a.getAge() + ", " + a.getGrade()$ ; System.out.println(b.getName() + ", " +  $b.getAge() + ", " + b.getGrade());$ // Tacky printing System.out.println(a); System.out.println(b);

# Worth Noting

• We can create as many student objects as we need, including arrays of Students

Student[] class = new Student[3]; class $[0]$  = new Student $(18,$  "Patti Smith", 'A'); class $[1]$  = new Student $(20, "Joan Jett", 'B');$ class[2] = new Student(20, "David Bowie", 'A');

- Fields are *private*: only accessible in Student class
- Methods are *public*: accessible to other classes
- Some methods return values, others do not
	- public *String* getName();
	- public *void* setAge(int theAge);

# A Programming Principle

*Use constructors to initialize the state of an object, nothing more.*

- State: instance variables
- Usually constructors are short, simple methods
- More complex constructors will typically use helper methods or other constructors

• See Student2 example

## Access Modifiers

- public and private are called *access modifiers*
	- They control access of other classes to instance variables and methods of a given class
	- public : Accessible to all other classes
	- private : Accessible only to the class declaring it
- There are two other levels of access that we'll see later
- Data-Hiding (encapsulation) Principle
	- Make instance variables private
	- Use public methods to access/modify object data
	- Use private methods otherwise

#### More Gotchas

public class Student { // instance variables private int age; private String name; private char grade;

```
// A constructor
public Student(int age, String name,
            char grade) {
      // What would age, name, grade
      // refer to here...?
}
```
#### Can Use This

public class Student { // instance variables private int age; private String name; private char grade;

```
// A constructor
public Student(int age, String name,
            char grade) {
      this.age = age;
      this.name = name;
      this.grade = grade;
}
```
# 'Objectifying' Nim

Goal: Allow multiple 'Nim' instances (objects)

- Supports playing simultaneous games
- Allow each game to have its own state

How?

- Delete 'static' from data declarations
	- Except for constants minPileSize, maxPileSize
		- They have same (class-wide) value for all Nim objects
		- This is a subjective choice to illustrate a point
- Delete 'static' from methods that act on single Nim instance
	- Every method except main
- Add a *constructor* method to initialize new Nim instance
	- In fact, for convenience, add 2 constructors

# String in Java Is a Class Type

- Java provides special support for String objects
	- String literals: "Bob was here!", "-11.3", "A", ""
- If a class provides a method with *signature* public String toString() Java will automatically use that method to produce a
	- String representation of an object of that class type.
- For example

System.out.println(aStudent); would use the toString method of Student to produce a String to pass to the println method

Pro Tip: *Always provide a toString method!*

# Nim3 : Nim with toString()

```
public String toString() {
  String result = ""; // Set to empty string
  for(int i = 0; i < board.length; i++) {
    result += i + ":";
    // Display a pile
    for(int j=0; j < board[i]; j++)result += " 0";
    result += "\n"; // Add new-line
  }
  return result;
}
```
Replace games[i].displayBoard() with System.out.println(games[i]) 18

# String methods in Java

- Useful methods (also check String javadoc page)
	- indexOf(string) : int
	- indexOf(string, startIndex) : int
	- substring(fromPos, toPos) : String
	- substring(fromPos) : String
	- charAt(int index) : char
	- equals(other) : bool  $\leftarrow$  *Always use this!*
	- toLowerCase() : String
	- toUpperCase() : String
	- compareTo(string) : int
	- length() : int
	- startsWith(string) : bool
- Understand special cases!

# Using Strings

- Application: Parsing an XML file of a CD collection
	- XML = eXtensible Markup Language
	- XML is used for many things
	- Music track info:

<TRACK>

<NAME>Big Willie style</NAME>

<ARTIST>Will Smith</ARTIST>

<ALBUM>Big Willie style</ALBUM>

<GENRE>Pop Rap</GENRE>

<YEAR>1997</YEAR>

 $<$ /TRACK $>$ 

#### • How can we find and print just the track names?

- See TrackTitles.java
- java TrackTitles < trackList.xml

# Catalog: An Extended Example

- Design a program to manage a collection of music tracks, supporting
	- Track objects
	- Collections of tracks (playlist)
	- Collections of playlists (music catalog)
	- Importing of track data from a .XML file
- Goals
	- Better understand basic OOP concepts in Java
	- Foreshadow concepts to come in future lectures
- But first, we'll need a tool: Associations

## Associations

- Word  $\rightarrow$  Definition
- Account number  $\rightarrow$  Balance
- Student name  $\rightarrow$  Grades
- Google:
	- URL  $\rightarrow$  page.html
	- page.html  $\rightarrow$  {a.html, b.html, ...} (links in page)
	- word  $\rightarrow$  {a.html, d.html, ...} (pages with word)
- In general:
	- Key  $\rightarrow$  Value

#### Association Class

- We want to capture the "key  $\rightarrow$  value" relationship in a general class that we can use everywhere
- What type do we use for key and value instance variables?
	- Object!
	- We can treat any thing as an Object since all classes inherently extend Object class in Java…

## Association Class

Association Methods

- public Association (Object key, Object value)
- public Object getKey() : return key
- public Object getValue() : return value
- public Object setValue (Object v)
- public boolean equals (Object other)
	- Return true if keys match; return false otherwise

#### Example: A Simple Dictionary

class Dictionary {

// A method to print the defs of words from command line.

```
public static void main(String args[]) {
   Dictionary dict = new Dictionary();
   System.out.println();
   for (int i = 0; i < arg.length; i++) {
       String answer = dict.lookup(arg[i]);
       if (!answer.equals(""))
           System.out.println(arg[i] + ": " + answer);else
           System.out.println("The word '" + args[i] +
            "' was not found.");
   }
   System.out.println();
}
```
// implementation continued on next slides…

## Example: A Simple Dictionary

protected Association words[] = new Association[5];

```
public Dictionary() {
   words[0] = new Association('perception","Awareness of an object of thought");
```

```
words[1] = new Association('person","An individual capable of moral agency");
```

```
words[2] = new Association('pessian',"Belief that things happen for the worst");
```

```
words[3] = new Association('philosophy'',"Literally, love of wisdom.");
```

```
words[4] = new Association('premise',"A statement used to infer truth of others");
```
// implementation continued on next slide…

}

#### Example: A Simple Dictionary

// post: returns the definition of word, or "" if not found.

public String lookup(String word) {

```
// Note: If words array is not "full", this method would crash
// If a word wasn't found (Why?)
```
for (int  $i = 0$ ;  $i <$  words.length;  $i++$ ) {

```
Association a = word[s[i];
```

```
if (a.getKey().equals(word)) {
           return (String)a.getValue();
           // note the type-cast above to recover type
       }
   }
   return "";
}
```
} // End of class declaration

#### Association Class

```
// Association is part of the structure package
class Association {
  protected Object key;
  protected Object value;
  //pre: key != null
  public Association (Object K, Object V) {
       Assert.pre (K!=null, "Null key");
       key = K;value = V;
   }
  public Object getKey() {return key;}
  public Object getValue() {return value;}
  public Object setValue(Object V) {
       Object old = value;
       value = V;
       return old;
   }
// Continued on next slide….
```
#### Association Class

```
public boolean equals(Object other) {
     if ( other instanceof Association ) {
            Association otherAssoc = (Association)other;
            return getKey().equals(otherAssoc.getKey());
     }
    else return false;
}
```
}

- Note: The actual structure package code does NOT do the instanceof check (but it should).
- Instead the method has a "pre-condition" comment that says the other must be a non-null Association!
	- We'll return to the topic of pre- (and post-) conditions later

# Catalog: Classes

- Track
	- Store data about a single music track
	- Allow access (not updating) to that data
- TrackList
	- Store a set of tracks
	- Allow access to i<sup>th</sup> track, add new tracks
- Catalog
	- Store a set of *named* track lists
	- Allow access to track list by name, add a track list, add a track
- TrackParser : utilities to parse  $XML$  track file  $\frac{1}{30}$

#### Catalog: Class Diagram

#### **Track**

title: String

artist: String

album : String default 'Single'

 $\operatorname{\mathsf{d}}$  genre : String default ""

 $\sqrt{2}$ year : int default 0

getTitle() -> String : return title

(same for getArtist(), getAlbum(), getGenre()

getYear() -> int : return year

## Catalog: Class Diagram

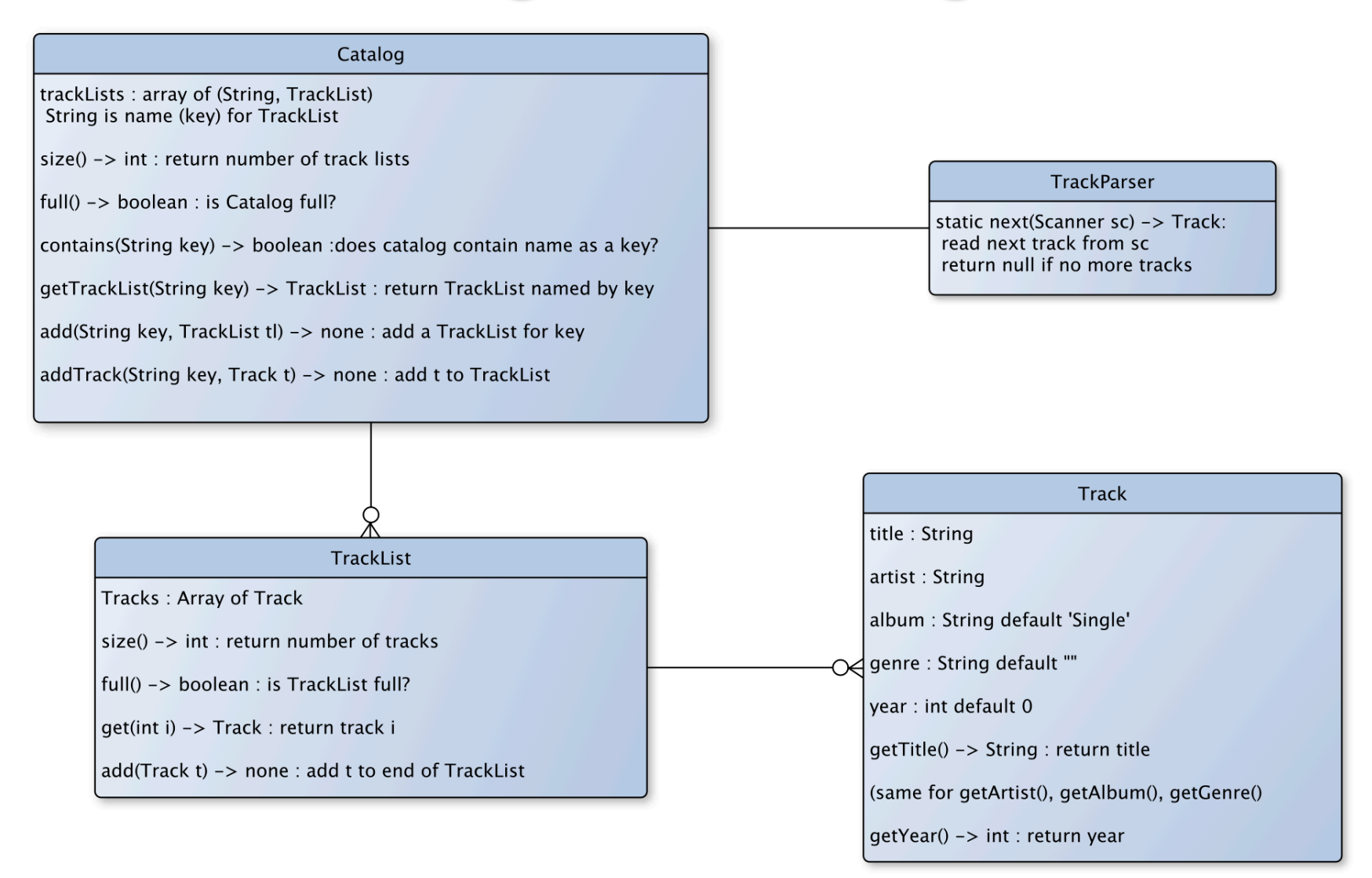

# Implementation Notes

- Track
	- Object data is private, methods are public
	- Use of "this" to disambiguate names
	- Special methods: constructors and toString
- TrackList
	- DEFAULT SIZE
		- final : a constant—value can't be changed
		- static : one copy of variable is shared among all Tracks
	- Array capacity (length) not same as current size
		- contains & toString need to use current size
	- Contains uses a problematic equality test!

## Class Object

- At the root of all class-based types is the type Object
- All class types implicitly *extend* class Object
	- Student, Track, TrackList … extend Object Object ob = new Track(); // legal! Track c = new Object(); // NOT legal!
- Class Object defines some methods that all classes should support, including public String toString() public boolean equals(Object other)
- But we usually *override* (redefine) these methods
	- As we did with toString() in our previous examples
	- Let's override equals() for the Track class....  $\frac{34}{34}$

# **Object Equality**

• Suppose we have the following code:

Track t1 = new Track("A song", "An Artist", "An Album"); Track t2 = new Track("A song", "An Artist", "An Album"); if  $(t1 == t2)$  { System.out.println("SAME"); } else { System.out.println("Not SAME"); }

- What is printed?
- How about:

Track  $t3 = t2$ ; if  $(t2 == t3)$  { System.out.println("SAME"); } else { System.out.println("Not SAME"); }

#### • '==' tests whether 2 names refer to same object

• Each time we use "new" a new object is created

# **Equality**

- What do we really want?
	- Ideally, all fields should be the same
	- But sometimes genre/year is missing, so skip them
- How?

}

```
if (t1.getTitle().equals(t2.getTitle()) &&
   t1.getArtist().equals(t2.getArtist()) &&
   t1.getAlbum().equals(t2.getAlbum()) ) {
```

```
System.out.println("SAME");
```
- This works, but is cumbersome...
- equals () to the rescue....  $\blacksquare$

# equals()

#### • We use:

```
if (t1.equals(t2)) { … }
```
#### • We can define equals() for each CardXYZ class

```
public boolean equals(Object other) {
  if ( other instanceof Track ) {
    Track ot = (Track) other;
     return getTitle().equals(ot.getTitle()) &&
       getArtist().equals(ot.getArtist()) &&
       getAlbum().equals(ot.getAlbum()) }
  else
```
return false;

}

• Note: Must cast other to type Track

## Implementation Notes

- Catalog
	- Use an Association to pair name with TrackList
		- Stores a pair of objects as a (key, value) pair
		- Supports getKey() and getValue() methods
		- But these methods return type Object
			- Must *cast* the type back to actual type
			- Use instance of method to check for correct type in equals()

#### • TrackParser

- Assumes one XML tag per line
- Minimal error-checking
- Uses private parseLine() method for modularity
- Uses switch statement on tag **38**

## Multi-Dimensional Arrays

• Syntax for 1-D array:

Card deck[] = new Card[52]; // array of 52 "nulls" Card[] deck= new Card[52]; // same

#### • Syntax for 2-D array:

int  $[1]$  qrades = new int $[10]$ [15];  $String[1]$  deck = new String[4][13];  $String[|[]]$  wordLists = new String[26][ ]

#### • Determine size of array?

deck.length; //not deck.length()!! wordLists.length vs wordLists[3].length? 39

# About "static" Variables

- Static variables are shared by all instances of class
- What would this print?

```
public class A {
     static protected int x = 0;
    public A() {
        x++;
        System.out.println(x);
     }
    public static void main(String args[]) {
        A a1 = new A();
        A a2 = new A();
     }
}
```
• Since static variables are shared by all instances of A, it prints I then 2. (Without static, it would print I then  $\mathsf{I}$ .  $\blacksquare$ 

# About "static" Methods

- Static methods are shared by all instances of class
	- Can only access static variables and other static methods

```
public class A {
    public A() { … }
    public static int tryMe() { … }
    public int doSomething() { … }
    public static void main(String args[]) {
           A a1 = new A();
           int n = a1.doSomething();
           A.doSomthing(); //WILL NOT COMPILE
           A.tryMe();
            al.tryMe(); // LEGAL, BUT MISLEADING!
            doSomething(); // WILL NOT COMPILE
           tryMe(); // Ok
    }
```
}

#### Access Levels

- public, private, and protected variables/methods
- What's the difference?
	- public accessible by all classes, packages, subclasses, etc.
	- protected accessible by all objects in same class, same package, and all subclasses
	- private only accessible by objects in same class
- Generally want to be as "strict" as possible

## Access Modifiers

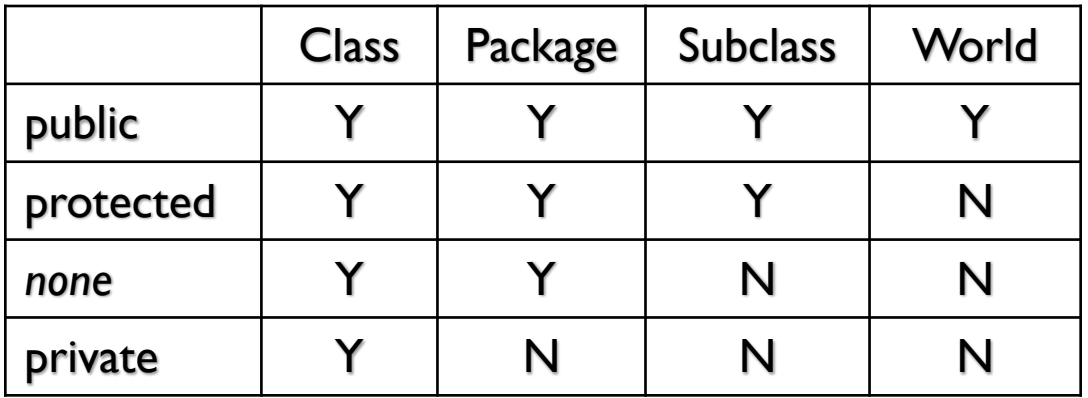

A package is a named collection of classes.

- Structure5 is Duane's package of data structures
- Java.util is the package containing Random, Scanner and other useful classes
- There's a single "unnamed" package

# Memory Management in Java

• Where do "old" objects go?

Track  $t = new Track("Hey, Jude", "The Beatles", ... )$ ; … t = new Track ("Blowin' in the Wind", "Bob Dylan", … );

- What happens to Hey, Jude?
- Java has a *garbage collector*
	- Runs periodically to "clean up" memory that had been allocated but is no longer in use
	- Automatically runs in background
- Not true for many other languages!

# Variables and Memory

- Instance variables
	- Upon declaration are given a default value
	- Primitive types
		- 0 for number types, false for Boolean, \u000 for char
	- Class types and arrays: null
- Local variables
	- Are NOT given a default when declared
- Method parameters
	- Receive values from arguments in method call

# Types and Memory

- Variables of primitive types
	- Hold a value of primitive type
- Variables of class types
	- Hold a *reference* to the location in memory where the corresponding object is stored
- Variable of array type
	- Holds a *reference*, like variables of class type
- Assignment statements
	- For primitive types, copies the value
	- For class/array types, copies the reference  $46$

#### Lecture Ends Here